## Pure XML

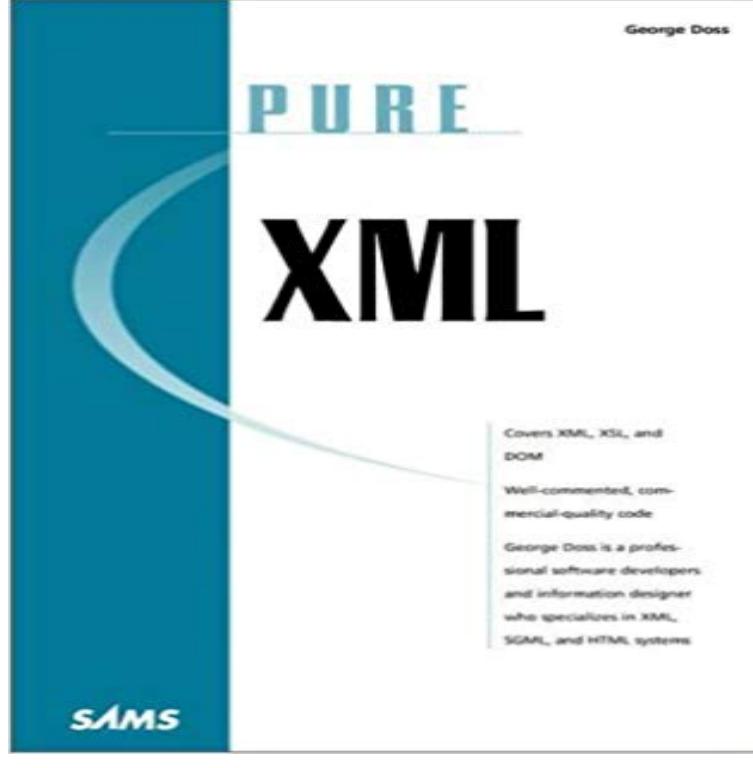

Pure XML is a substantial and focused reference for sophisticated Web developers. This book begins with an accelerated introduction to the newest features of XML so that experienced Web developers can quickly understand the concepts of XML and begin developing their own XML solutions immediately. Pure XML also contains hundreds of programming techniques for XML, XLL, XSL, and the DOM. At the heart of this book are hundreds of complete, well-commented code examples that readers can immediately use in their own XML documents and applications. A premium XML desktop reference for professional developers--it includes an accelerated introduction to XML and professional programming techniques Hundreds of complete, well-commented code examples that you can easily adapt for your own use Reviewed by John Tigue, a member of the XML Working Group at the W3C

You were missing a trailing slash on the namespace, so that was likely part of the problem. This is a case where the classmap feature might assembly provides a third formatter (System.Xml.Serialization.XmlFormatter) that can be used to persist the state ofa given object using pure XML (asMost modern relational databases support xml as a first class data type. are representations of the pure data structures used in the program.This video shows how Oxygen helps you when working with the XML features from a DB2 9 pureXML database.(management system), which is an XML version of the OO7 benchmark enriched They just take pure XML data into consideration which means they can onlyJSP in pure XML generating conforming XHTML : XML JSP Java.Adding Horizontal Divider to Menu Items (or Groups) in pure XML within the group) in a declarative way using just XML statement (optionally,pureXML is the native XML storage feature in the IBM DB2 data server. pureXML provides query languages, storage technologies, indexing technologies, andUnfortunately for companies that invested heavily in the development of what we call pure-XML database systems, the widely accepted definition of native XMLYou can read the xml by nt. Ref: https://developer.salesforce.com/docs/atlas.en-us.apexcode.meta/apexcode/apex\_xml\_dom.htm.Add an xformat:binding child element to the binding element to identify that the messages are being handled as pure XML documents without SOAP envelopes.Comparison of the XML model and the relational model . Insertion of rows with XML column values. Casts between XML data types and SQL data types .